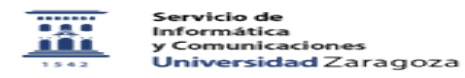

## Funcionamiento básico del buzón de voz

27/07/2024 - 02:56:58

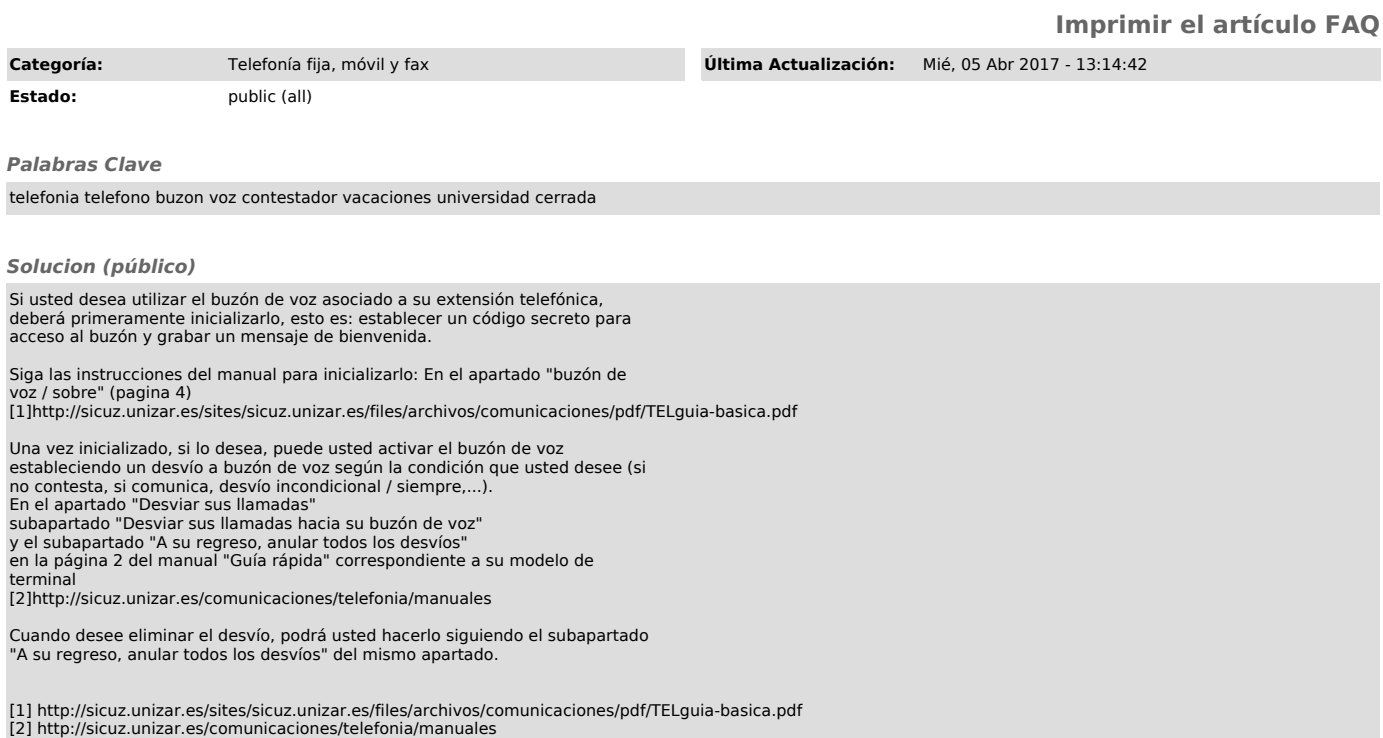